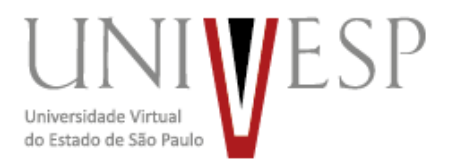

## **Lista de Municípios Classificados**

- 1. Altinópolis
- 2. Andradina
- 3. Anhembi
- 4. Arandu
- 5. Araraquara
- 6. Arealva
- 7. Areias
- 8. Bananal
- 9. Boituva
- 10. Braúna
- 11. Caieiras
- 12. Cajamar
- 13. Cajobi
- 14. Campinas
- 15. Campos do Jordão
- 16. Capão Bonito
- 17. Cerqueira César
- 18. Chavantes
- 19. Cristais Paulista
- 20. Cruzeiro
- 21. Dourado
- 22. Eldorado
- 23. Estiva Gerbi
- 24. Fartura
- 25. Fernandópolis
- 26. Flora Rica
- 27. Gavião Peixoto
- 28. Guapiaçu
- 29. Guaraci
- 30. Guararapes
- 31. Guareí
- 32. Holambra
- 33. Ibiúna
- 34. Igaraçu do Tietê
- 35. Igaratá
- 36. Ilha Comprida
- 37. Ilha Solteira
- 38. Ipeúna
- 39. Iporanga

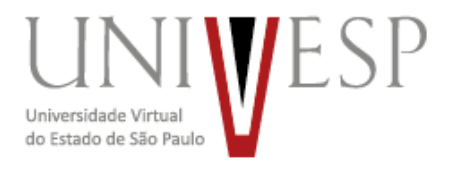

- 40. Itaberá
- 41. Itajobi
- 42. Itapecerica da Serra
- 43. Itapuí
- 44. Itariri
- 45. José Bonifácio
- 46. Juquitiba
- 47. Lagoinha
- 48. Lucélia
- 49. Luís Antônio
- 50. Mairiporã
- 51. Mirante do Paranapanema
- 52. Monte Mor
- 53. Morro Agudo
- 54. Murutinga do Sul
- 55. Narandiba
- 56. Paranapanema
- 57. Pariquera-Açu
- 58. Pederneiras
- 59. Pedro de Toledo
- 60. Pereiras
- 61. Piacatu
- 62. Piquete
- 63. Piracicaba
- 64. Pitangueiras
- 65. Porangaba
- 66. Porto Ferreira
- 67. Presidente Epitácio
- 68. Presidente Venceslau
- 69. Redenção da Serra
- 70. Ribeira
- 71. Ribeirão Bonito
- 72. Ribeirão Pires
- 73. Riolândia
- 74. Rosana
- 75. Saltinho
- 76. Salto
- 77. Santo Antônio da Alegria
- 78. São Bernardo do Campo
- 79. São Lourenço da Serra
- 80. São Miguel Arcanjo
- 81. Serrana
- 82. Sete Barras

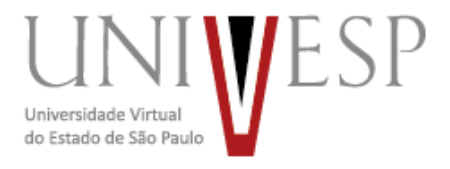

- 83. Severínia
- 84. Tapiratiba
- 85. Taquaral
- 86. Taubaté
- 87. Tremembé